# **СЛИЯНИЕ МЕДИЦИНСКИХ ИЗОБРАЖЕНИЙ НА ОСНОВЕ ДИСКРЕТНОГО ВЕЙВЛЕТ-ПРЕОБРАЗОВАНИЯ**

*доц. Петровский Н. А., ст. Куис И.С., доц. Вашкевич М.И.*

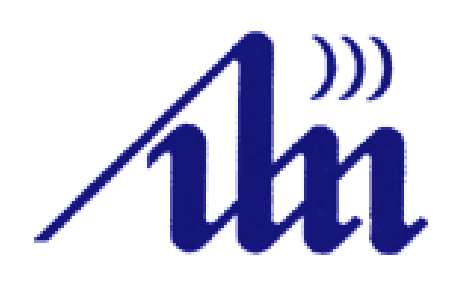

*Белорусский государственный университет информатики и радиоэлектроники (БГУИР)*

*Кафедра электронных вычислительных средств*

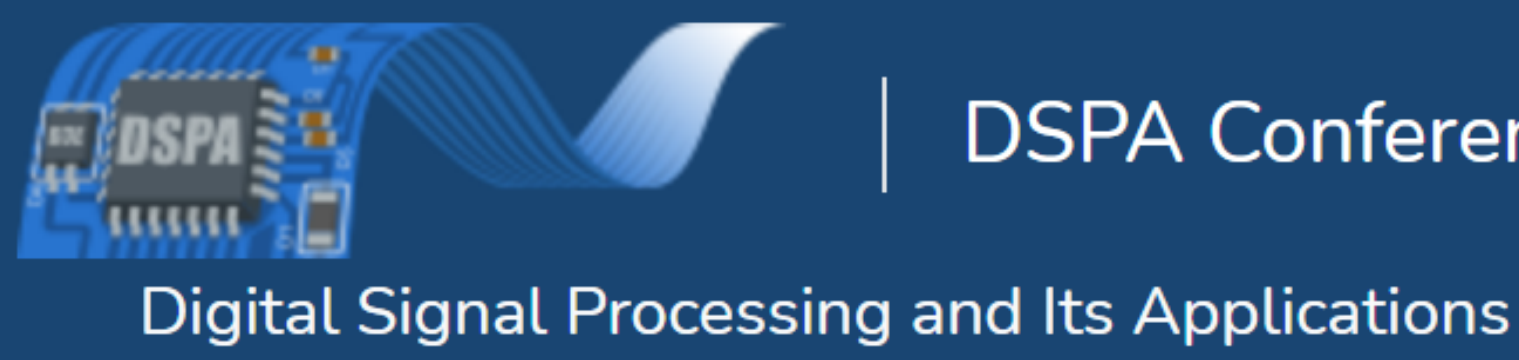

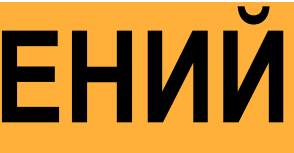

### **DSPA Conference**

# **Цель работы**

Исследовать методы слияния медицинских изображений в области коэффициентов дискретного вейвлет-преобразования (ДВП), а также способы их улучшения с использованием представления НЧ-компонент ДВП в области модуля максимума вейвлет-преобразования. Дополнительно ставилась цель сравнить данные методы с альтернативным подходом на основе целочисленного полифазного банка фильтров.

### Восстановленное Изображение

# **Двумерное ДВП**

### **Схема двумерного дискретного вейвлет-преобразования (ДВП)**

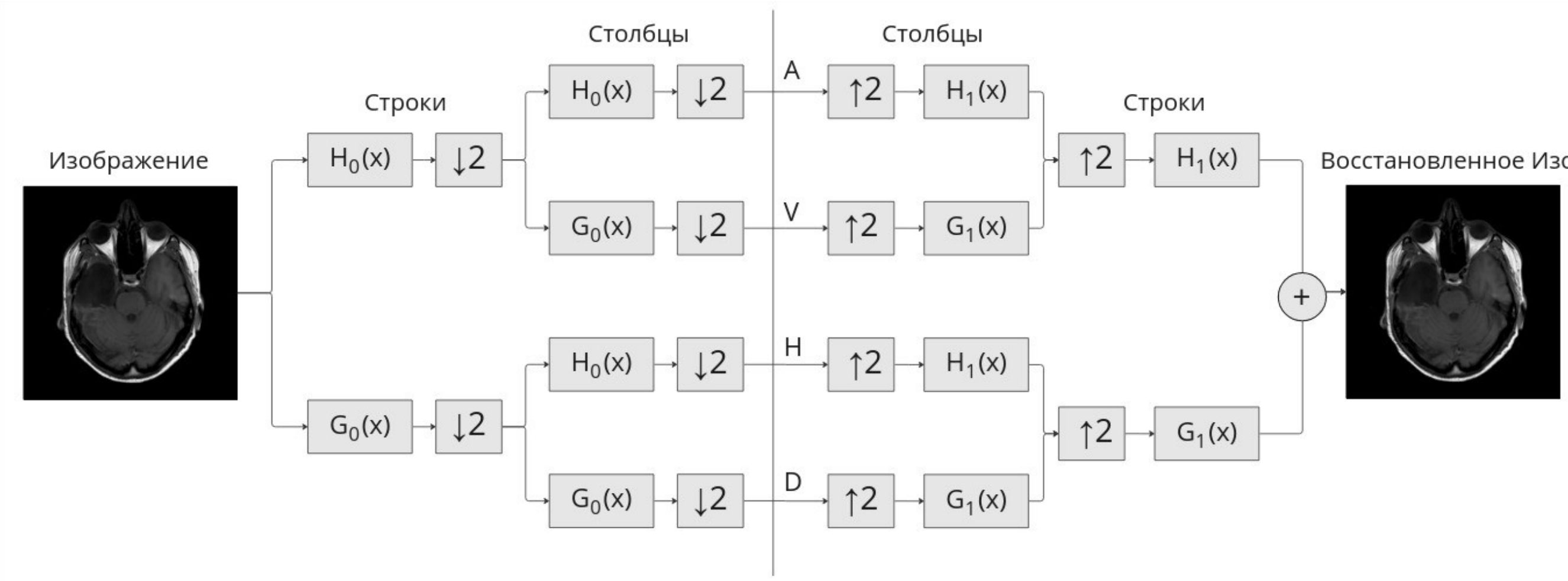

# **Двумерное ДВП в задаче слияния изображений**

### **Схема слияния двух изображений с помощью двумерного ДВП**

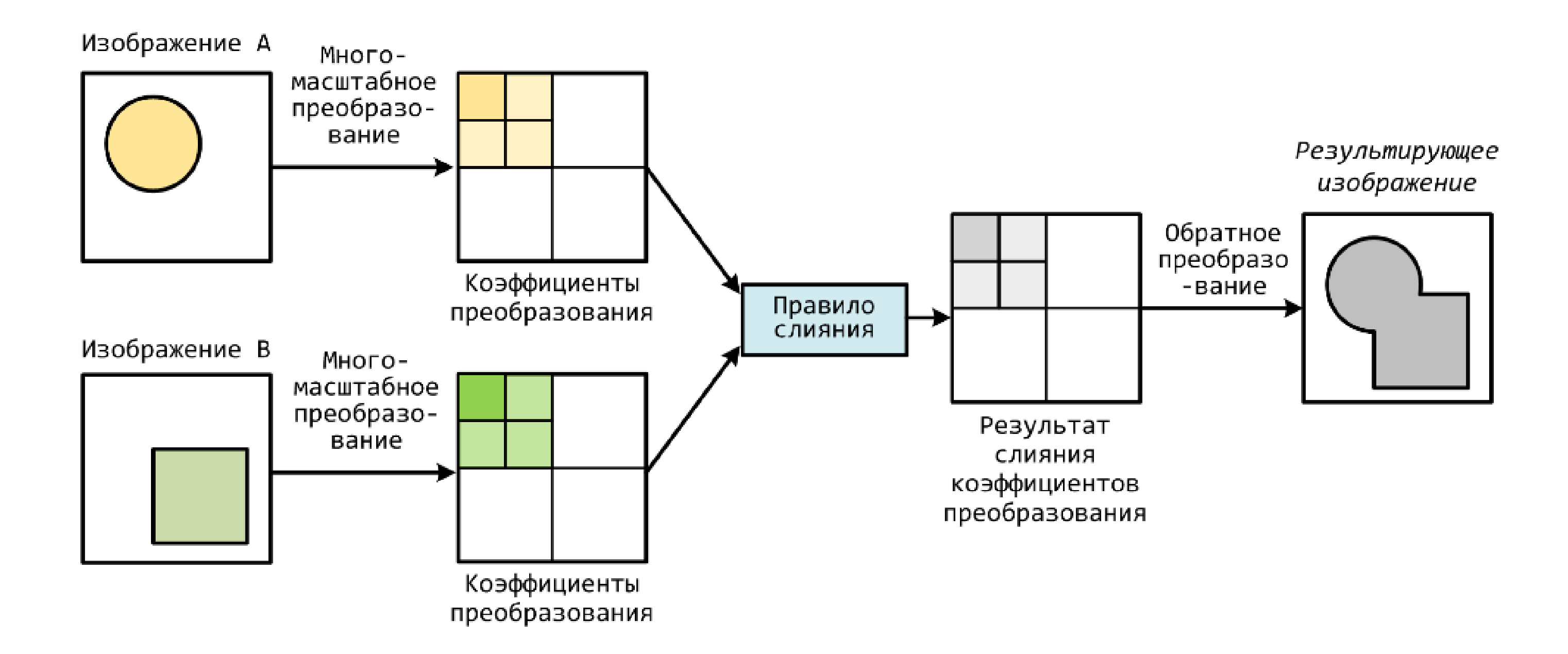

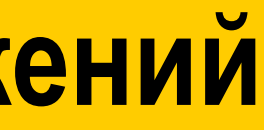

## **Двумерное ДВП в задаче слияния изображений**

### **Схема расположения коэффициентов ДВП**

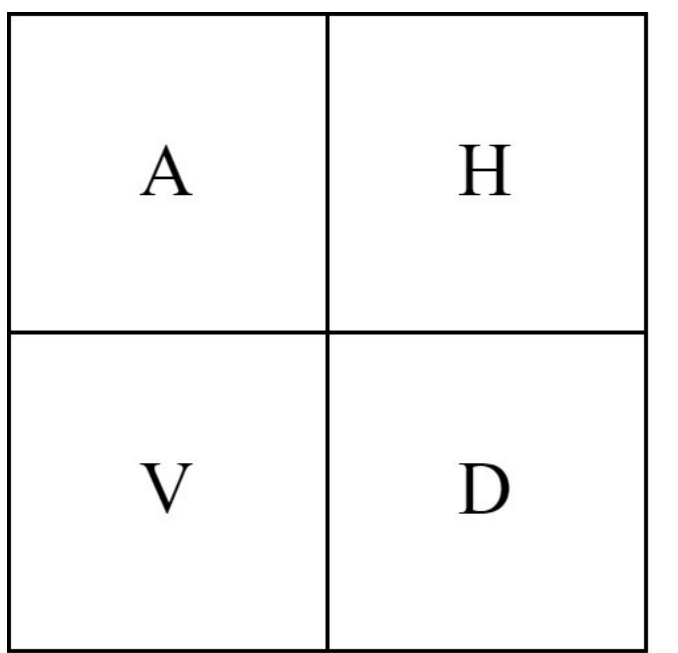

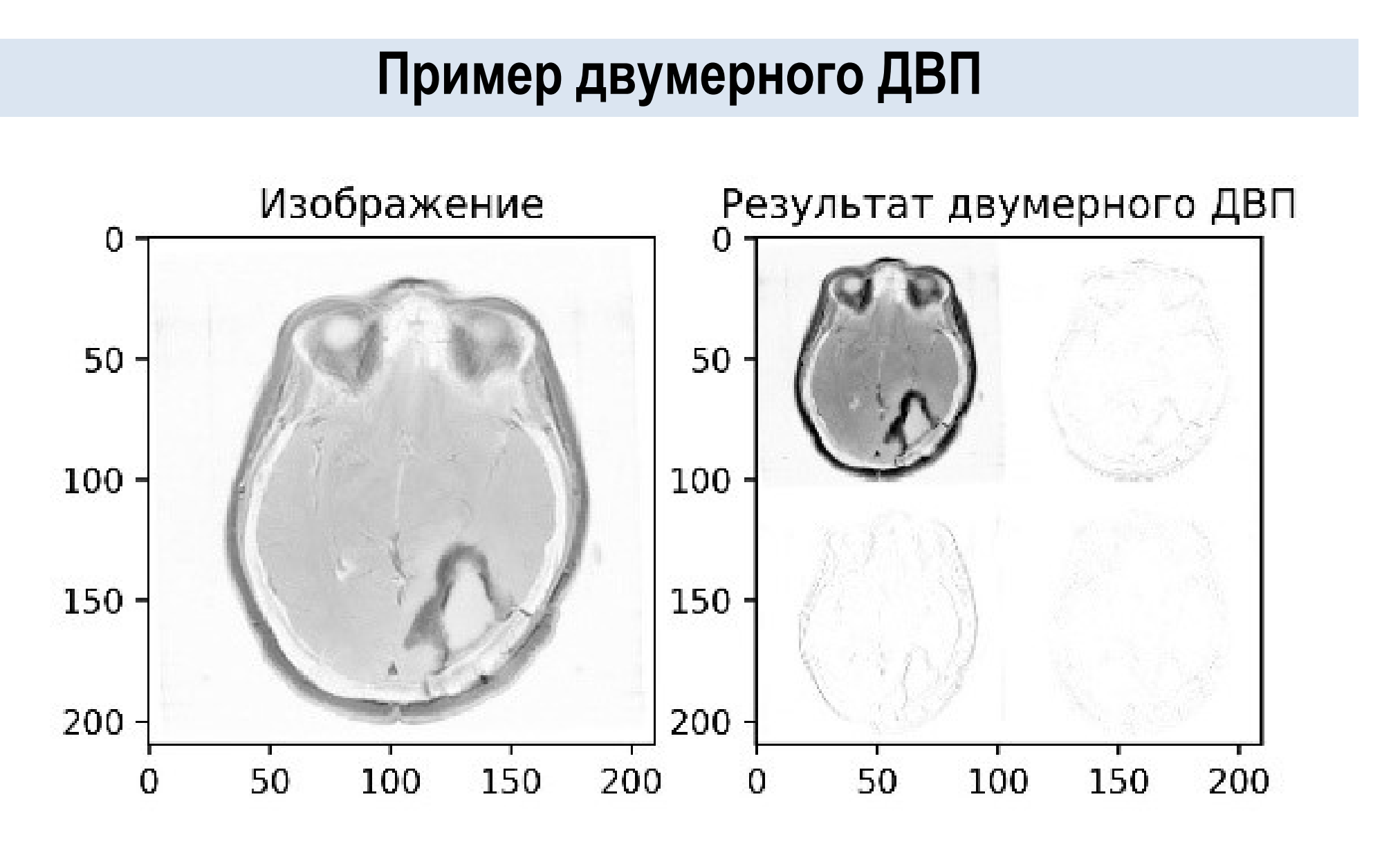

# **Двумерное ДВП в задаче слияния изображений**

### **Базовый алгоритм**

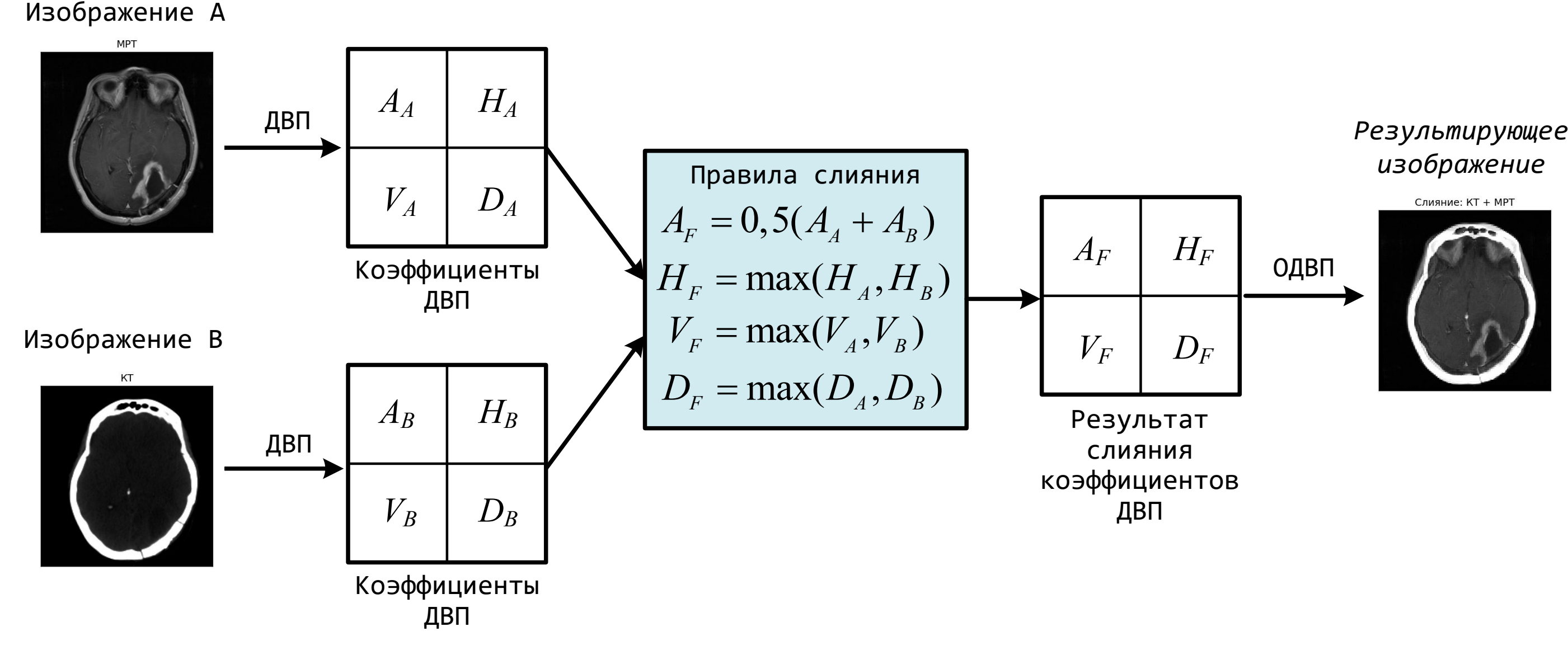

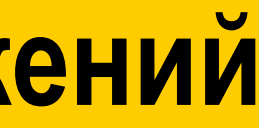

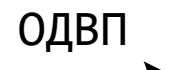

Слияние: KT + MPT

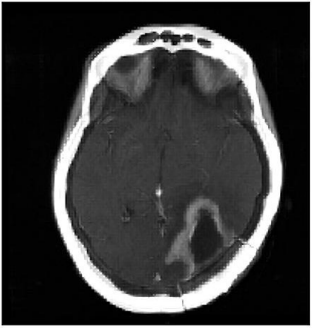

Переход в пространство максимумов модуля вейвлетов выполняется путем сглаживания изображения с масштабированным ядром  $\theta(x, y)$ . Для вычислений используются вейвлеты  $\psi^{(x)}$  и  $\psi^{(y)}$ , которые являются частными производными сглаживающей функции  $\theta$ :

# **Разреженное представление в пространстве максимумов модуля вейвлет-преобразования (ММВП)**

$$
\psi^{(x)} = \frac{\partial \theta}{\partial x}, \qquad \psi^{(y)} = \frac{\partial \theta}{\partial y}.
$$

Тогда можно ввести понятие двумерного вейвлет-преобразования  $W$  в точке  $x, y$  как:

$$
Wf(x,y) = \begin{pmatrix} W^{(x)}f(x,y) \\ W^{(y)}f(x,y) \end{pmatrix} = \begin{pmatrix} \psi^{(x)} * f(x,y) \\ \psi^{(y)} * f(x,y) \end{pmatrix} = \begin{pmatrix} \frac{\partial}{\partial x}(f * \theta)(x,y) \\ \frac{\partial}{\partial y}(f * \theta)(x,y) \end{pmatrix}
$$

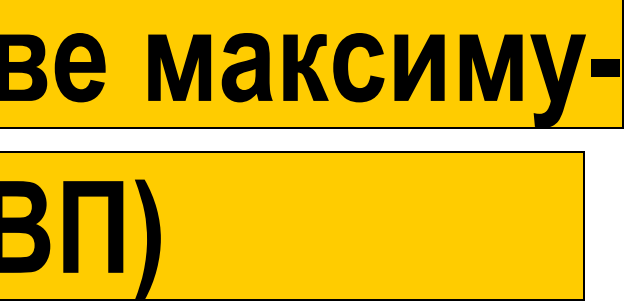

 $= \nabla (f * \theta)(x, y).$ 

### **Разреженное представление в пространстве ММВП**

Для получения разреженного представления в ММВП необходимо подавить все немаксимумы. В процессе подавления немаксимумов используются модуль и направление градиента:

2 ,

$$
Mf(x, y) = \sqrt{|W^{(x)}f(x, y)|^2 + |W^{(y)}f(x, y)|}
$$

$$
A f(x, y) = \arctg\left(\frac{W^{(y)}f(x, y)}{W^{(x)}f(x, y)}\right),
$$

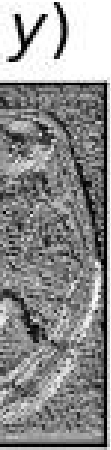

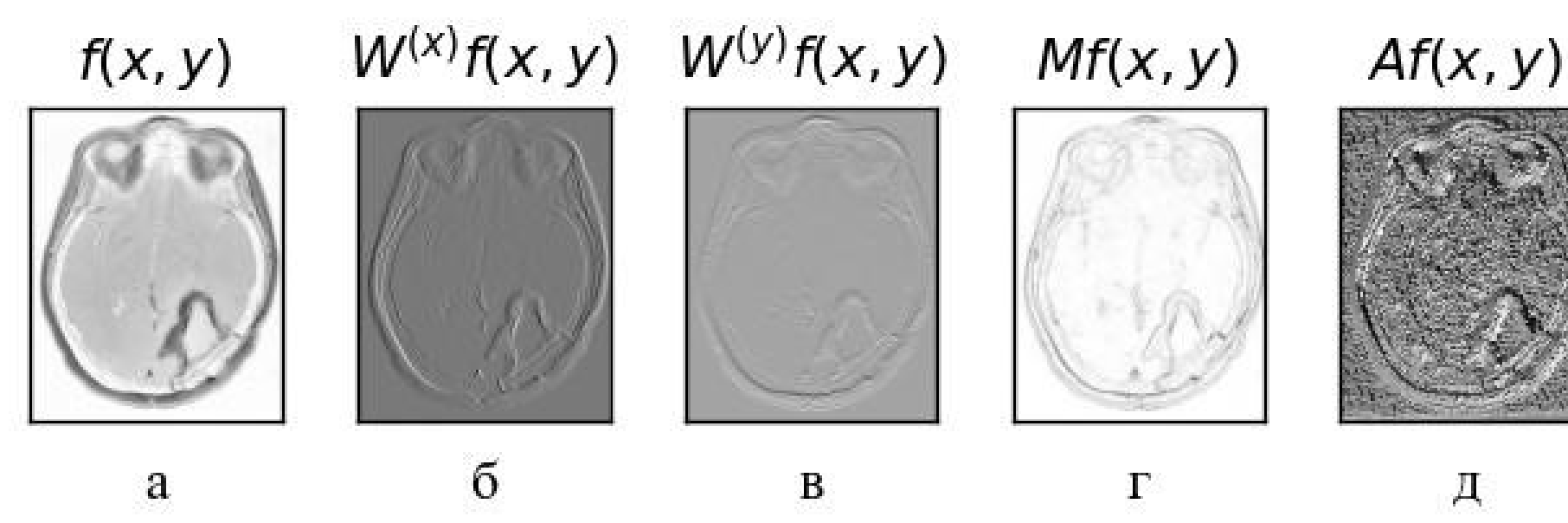

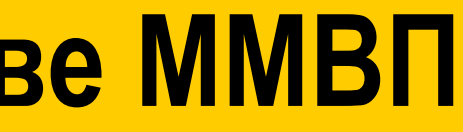

### **Разреженное представление в пространстве ММВП**

Алгоритм представляет собой итерацию по всем пикселям изображения, где для каждого пикселя выполняется следующие действия:

1) квантование угла  $Af(x, y)$  до кратного 45° (для определения направления вектора градиента);

2) проверка соседних пикселей с текущим по направлению градиента. Если текущий пиксель больше соседних по модулю  $Mf(x, y)$ , то он остается.

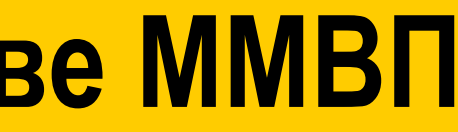

### **Разреженное представление в пространстве ММВП**

Пример изображения в пространстве максимумов модуля вейвлет-преобразования:

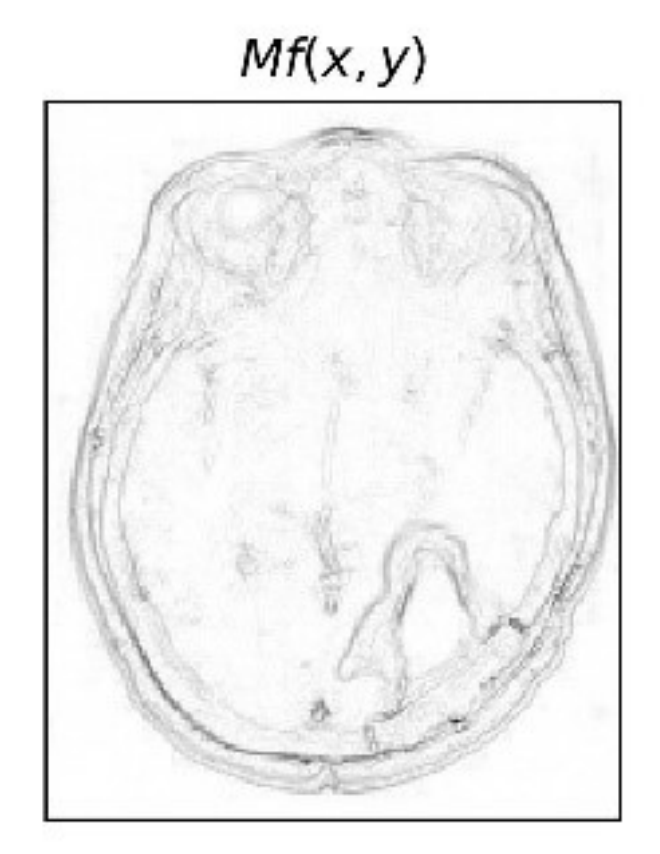

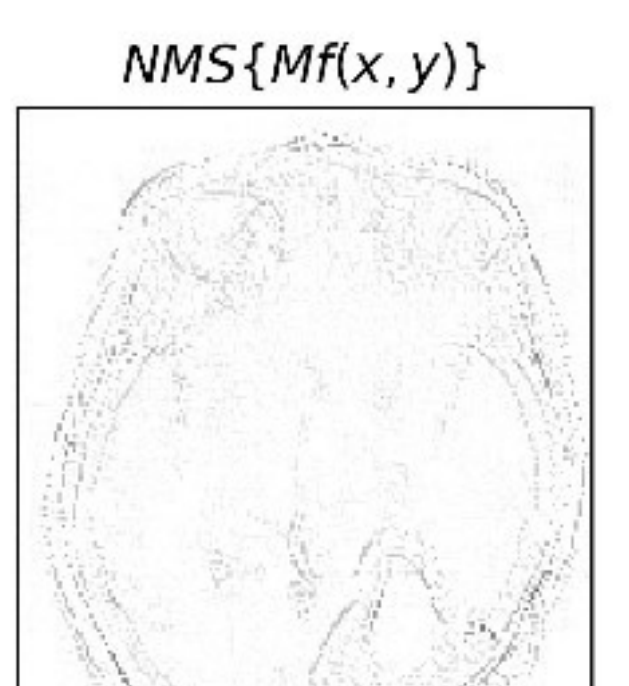

a

б

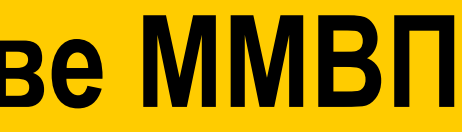

### **Восстановление из пространства ММВП**

Алгоритм восстановления реконструирует изображение  $\widehat{f}$  с минимальной нормой, такое, что

$$
\widetilde{M}f(u_p, v_p) = \langle f, \psi_p^{(d)} \rangle, \qquad d \in \{x, y\},\
$$

Таким образом,  $\widehat{f}$  – это ортогональная проекция  $f$  на замкнутое пространство  $V$ , генерируемое семейством вейвлетов  $\{\psi^{\text{C}}_{p}\}$  $(x)$ ,  $\psi^{\backslash}_{p}$  $(y)$ ляется фреймом для  $V$ . В это случае  $f$  представляется, как  $f = L^{-1}g$  ,

# }. Данное семейство яв-

$$
\mathsf C
$$
другой строны  $g$  можно определить используя  $\hat{f}$  следующим образом:

$$
g = L\hat{f} = \sum_{d \in \{x,y\}} \sum_{p} \langle f, \psi_p^{(d)} \rangle \psi_p^{(d)}.
$$

## **Восстановление из пространства ММВП**

$$
\hat{f} = L^{-1}g
$$

 $\widehat{f}$  – восстановленное изображение,  $g$  – разреженное представление.

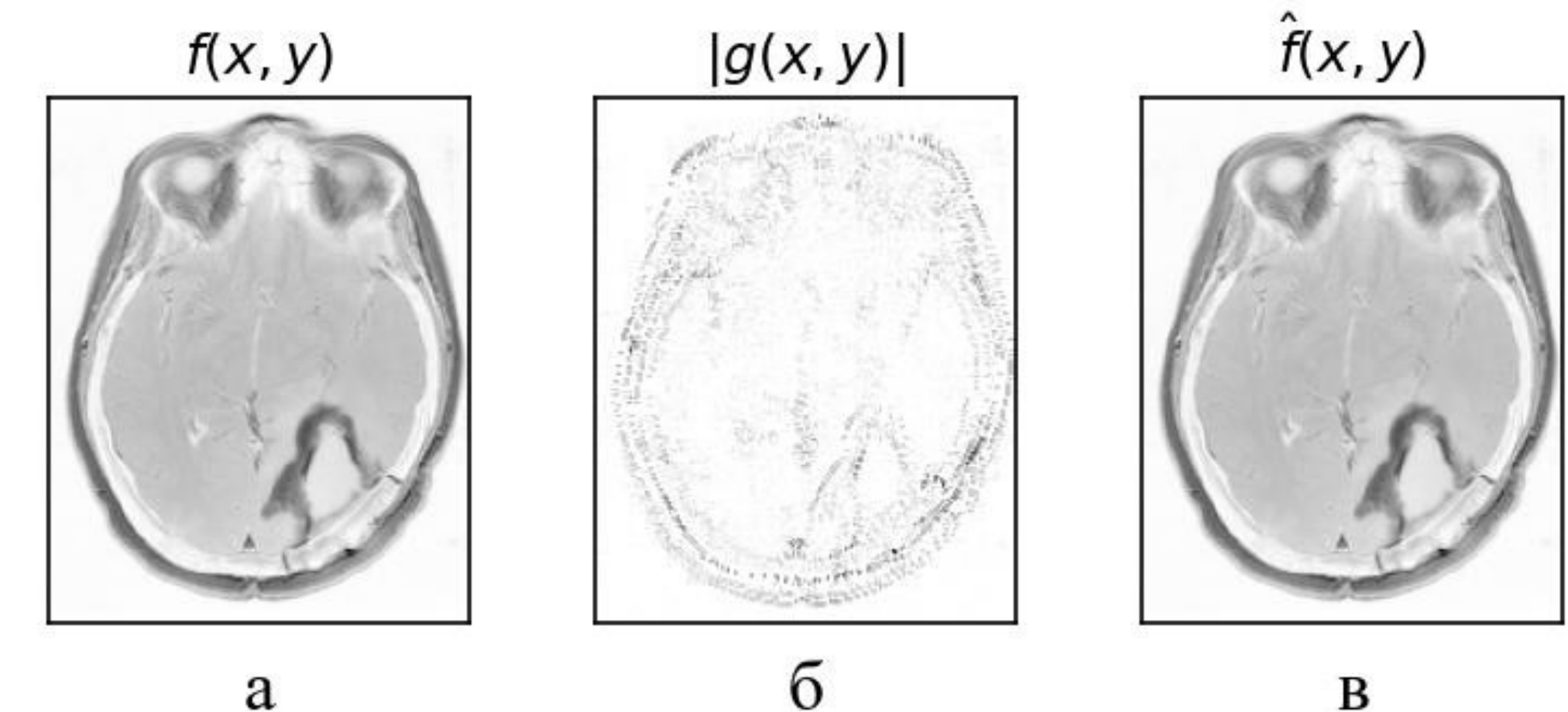

a

 $\, {\bf B}$ 

### **Использование пространства вейвлет-максимумов**

Данный метод является улучшенной версией метода на основе двумерного ДВП. Его отличие состоит в обработке НЧ-компонент. Вместо НЧ-коэффициентов объединяются их «образы» в пространство вейвлет-максимумов. После чего выполняется восстановления НЧ-компоненты объединенного изображения c использованием алгоритма восстановления двумерного ДВП.

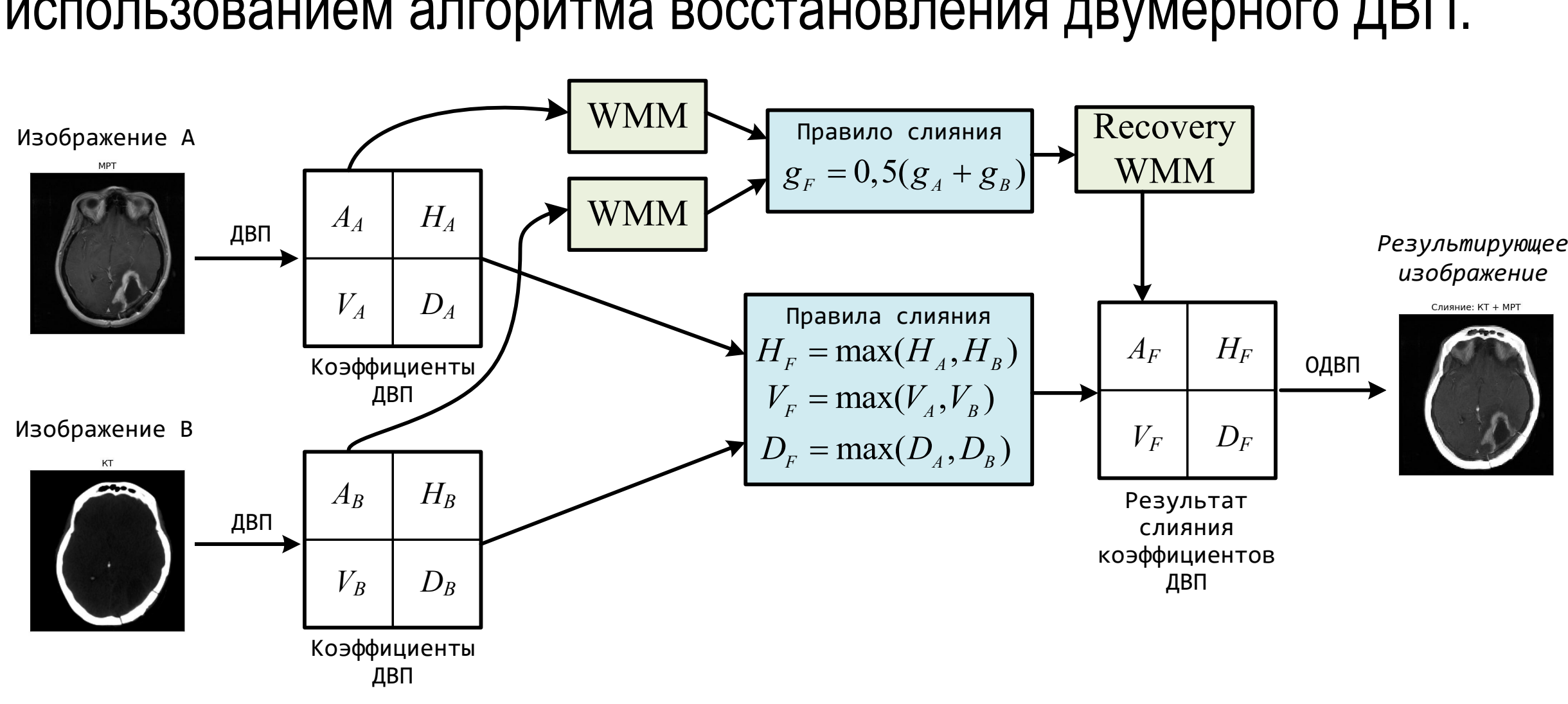

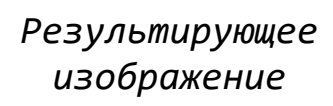

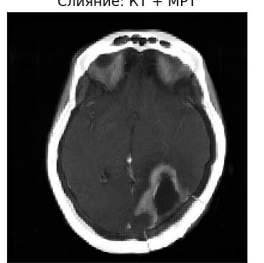

### **Альтернативный подход на основе многополосного ДВП**

Эффективность многополосных ДВП на основе L2L преобразований в сжатии изображений высока. Одним из таких преобразований могут быть **разделимые** 8-канальные параунитарные банки фильтров с линейной ФЧХ на основе алгебры кватернионов (*Q*-ПУБФ)

Факторизация банка фильтров анализа (число каналов 8, порядок факторизации 2)<sup>1</sup> :

 $\overline{a}$ 

$$
E(z) = G_{N-1}(z)G_{N-2}(z) \dots G_1(z)E_0; E_0 = \frac{1}{\sqrt{2}}\Phi_0 W \cdot diag(I_{M/2}, J_{M/2}); G_i = \frac{1}{2}\Phi_i W A(z)W
$$
  

$$
\Phi_i = diag(\Gamma, I_4) \cdot diag(M^-(Q_i), M^-(Q_i)) \cdot diag(M^+(P_i), M^+(P_i)) \cdot diag(\Gamma, I_4);
$$
  

$$
\Phi_{N-1} = diag(J_4, I_4) \cdot diag(M^-(Q_i), M^-(Q_i)) \cdot diag(M^+(P_i), M^+(P_i)) \cdot diag(\Gamma, I_4)
$$

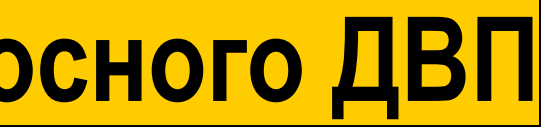

# $VA(z)W;$

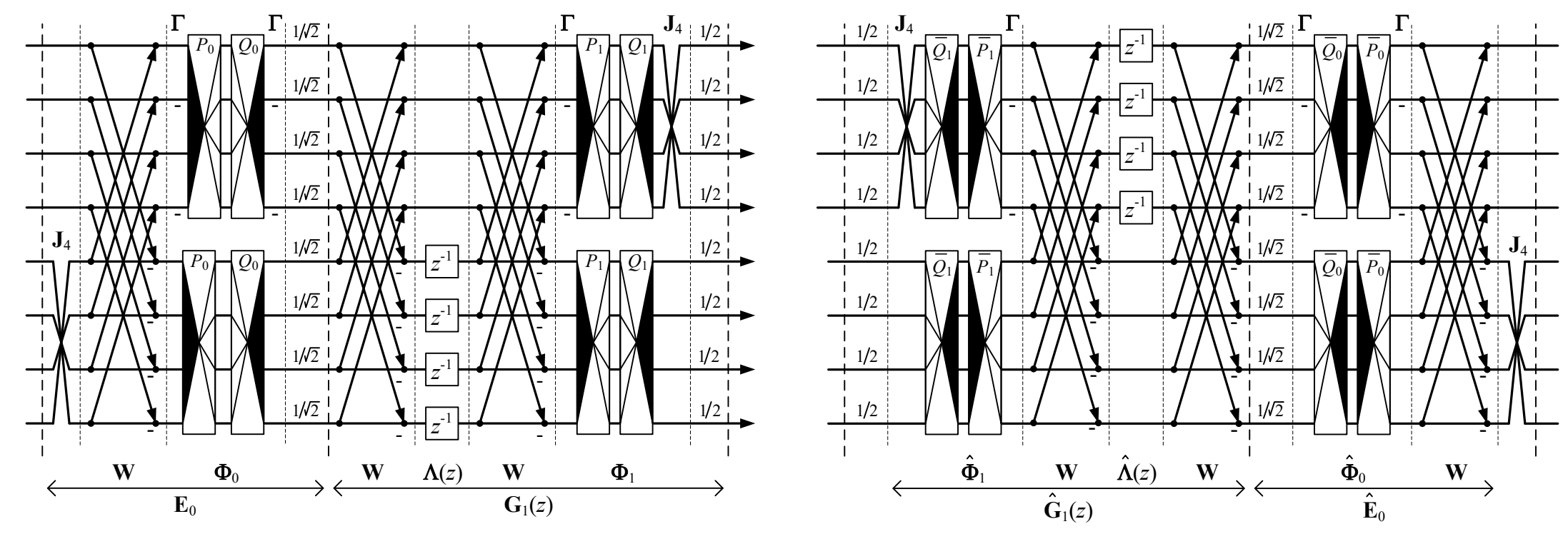

<sup>1</sup>M. Parfieniuk and A. Petrovsky, "Inherently lossless structures for eight and six-channel linear-phase paraunitary filter banks based on quaternion multipliers," *Signal Process*., vol. 90, pp. 1755–1767, 2010.

### **Порядок применения операции слияния для многопослоного ДВП**

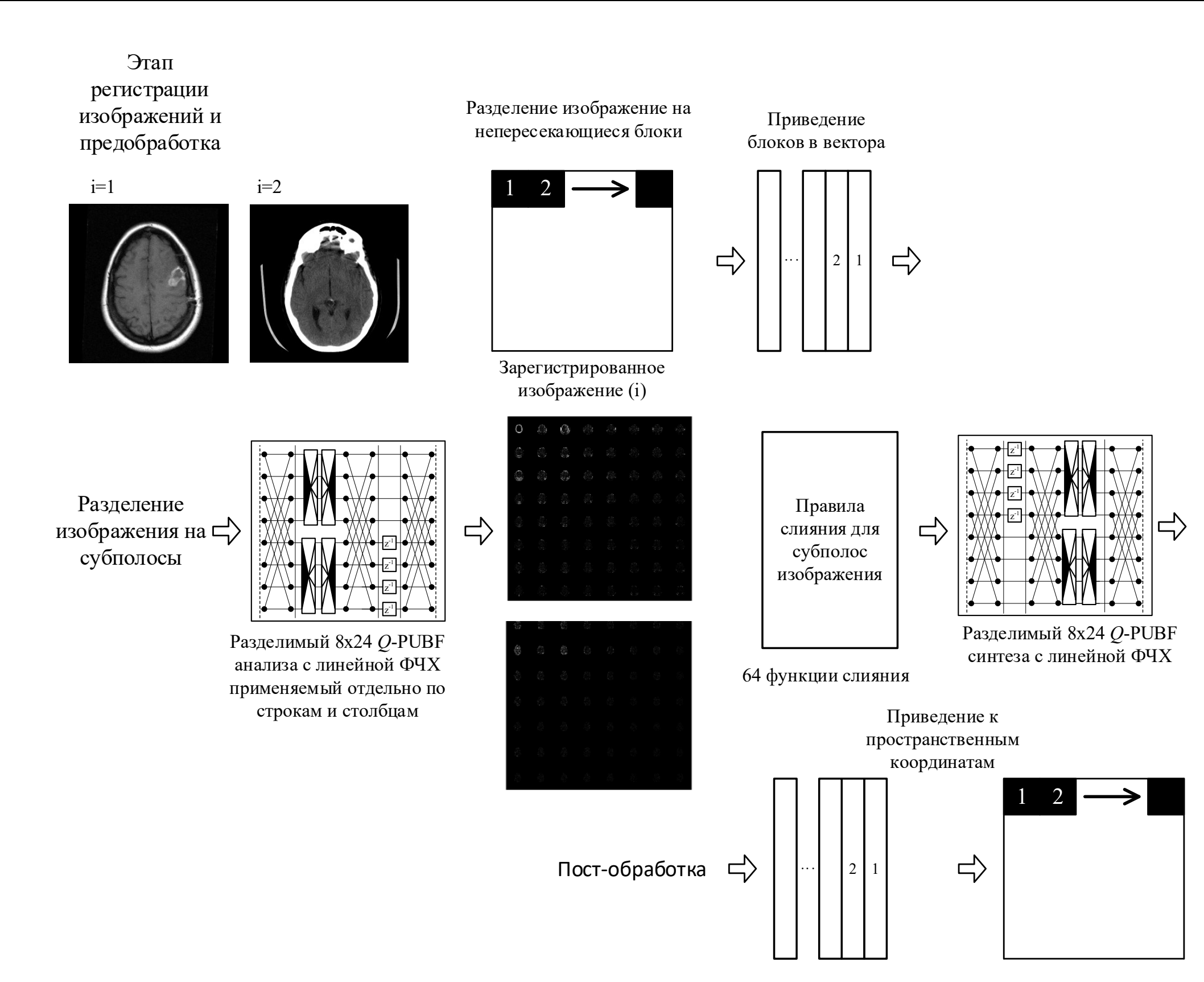

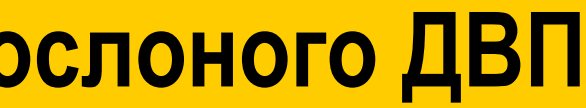

### Финальное изображение после слияния

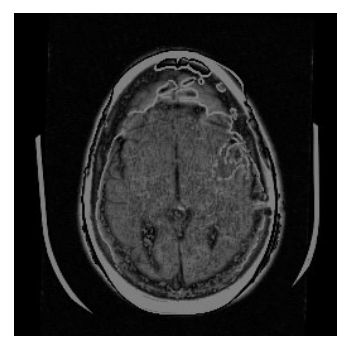

### **Метрика качества слияния**

Для введения метрики качества слияния изображений введем понятие взаимной информации, которое будет измерять степень сходства изображений A и B и будет вычисляться как расхождение Кульбака-Лейблера:

$$
I_{AB} = \sum_{x,y} p_{AB}(x,y) ln \frac{p_{AB}(x,y)}{p_A(x)p_B(y)}
$$

Тогда для оценки качества слияния изображений A, B и получившегося слияния F введем следующий критерий:

$$
M_F^{AB} = I_{FA} + I_{FB}.
$$

Который показывает общий объём информации, который содержит в себе результат слияния F об изображениях A и B.

### **База изображений и методика эксперимента**

Для оценки качества методов слияния изображений использовался набор из 30 пар изображений со снимками КТ и МРТ из онлайн ресурса The Whole Brain Atlas. В ходе эксперимента

- 1) поочередно выбиралась пара изображений;
- 2) для каждой пары выполнялось слияние тремя методами;
- 3) вычислялась метрика качества слияния для результатов слияния.

**Разница оценок**

$$
e_{DWT\text{-}WMM}(i) = M_{DWT}^{A_i B_i} - M_{WMM}^{A_i B_i},
$$
  
\n
$$
e_{DWT\text{-}QFB}(i) = M_{DWT}^{A_i B_i} - M_{QFB}^{A_i B_i},
$$
  
\n
$$
e_{WMM\text{-}QFB}(i) = M_{WMM}^{A_i B_i} - M_{QFB}^{A_i B_i},
$$

### **Результаты экспериментов**

В результате статистических тестов (непараметрического критерия знаков) были получено, что слияние с помощью двумерного ДВП, дает меньшее качество метрики слияния, чем ДВП с использованием представления НЧ-компонент ДВП в области модуля максимума вейвлет-преобразования и подхода на основе целочисленного полифазного представления банка фильтров, которые с среднем показывают одинаковый результат.

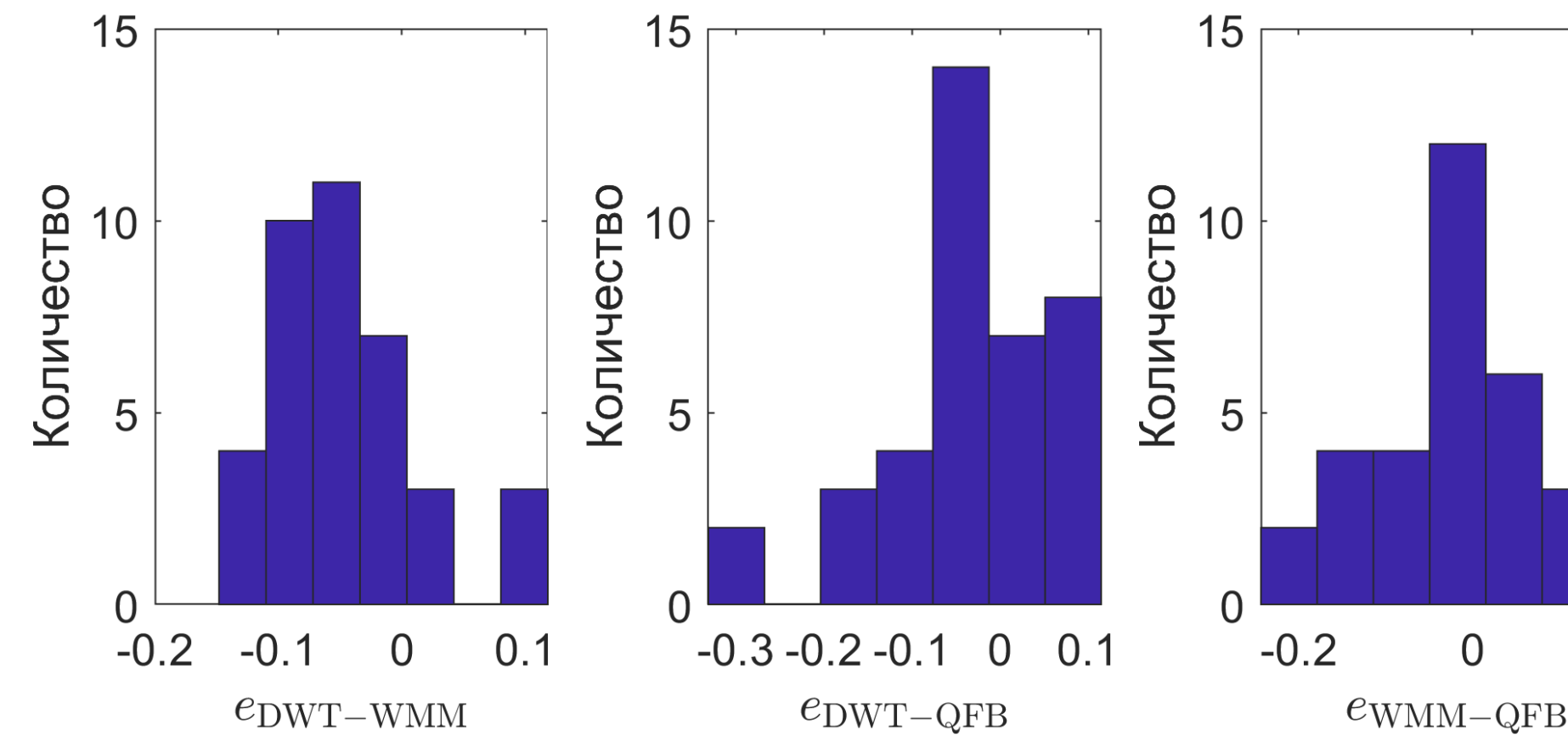

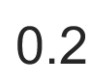